#### **1. PENDAHULUAN**

## **Latar Belakang**

Waktu dan biaya sangat berpengaruh terhadap keberhasilan dan kegagalan suatu proyek. Tolak ukur keberhasilan proyek biasanya dilihat dari waktu penyelesaian yang singkat dengan biaya yang minimal tanpa meninggalkan mutu hasil pekerjaan. Pengelolaan proyek secara sistematis diperlukan untuk memastikan waktu pelaksanaan proyek sesuai dengan kontrak atau bahkan lebih cepat sehingga biaya yang dikeluarkan bisa memberikan keuntungan. Dan juga menghindarkan dari adanya denda akibat keterlambatan penyelesaian proyek.

Pada perencanaan proyek konstruksi, waktu dan biaya yang dioptimasikan sangat penting untuk diketahui. Dari waktu dan biaya yang optimal maka pelaksana proyek bisa mendapatkan keuntungan yang maksimal. Untuk bisa mendapatkan hal tersebut maka yang harus dilakukan dalam optimasi waktu dan biaya adalah membuat jaringan kerja proyek (*network*), mencari kegiatan-kegiatan yang kritis dan menghitung durasi proyek serta mengetahui jumlah sumber daya (*Resources*).

Penelitian ini membahas analisa percepatan waktu proyek pada pelaksanaan Proyek Pembangunan Gedung Kopdit "Pelita Usaha" temanggung dengan metode penambahan jam kerja (lembur) yang bervariasi dari 1 jam lembur sampai 4 jam lembur dan menentukan perubahan biaya proyek setelah dilakukan lembur, serta membandingkam antara biaya denda dengan perubahan biaya sebelum dan sesudah penambahan jam kerja (lembur) menggunakan program *Microsoft Project*.

#### **Tujuan Penelitian**

Adapun maksud dan tujuan dilakukannya penelitian ini adalah sebagai berikut :

- 1. Menghitung perubahan biaya dan waktu pelaksanan proyek dengan variasi penambahan jam kerja dari 1 jam lembur sampai 4 jam lembur.
- 2. Membandingkan antara biaya denda dengan perubahan biaya sebelum dan sesudah penambahan jam kerja (lembur).

# **Manfaat Penelitian**

Manfaat yang diperoleh dari penelitian ini adalah sebagai berikut :

- 1. Sebagai bahan pertimbangan dan masukan bagi perusahaan dalam mengambil keputusan yang berkaitan dengan kebijaksanaan pelaksanaan proyek.
- 2. Sebagai bahan acuan dalam mengembangkan ilmu pengetahuan khususnya dalam ilmu manajemen operasional dan dapat digunakan sebagai bahan kajian untuk penelitian yang akan datang.

# **2. TINJAUAN PUSTAKA**

Novitasari (2014), menyebutkan mempercepat waktu penyelesaian proyek adalah suatu usaha menyelesaikan proyek lebih awal dari waktu penyelesaian dalam keadaan normal. Ada kalanya jadwal proyek harus dipercepat dengan berbagai pertimbangan dari pemilik proyek. Proses mempercepat kurun waktu tersebut disebut *crash program*. Frederika (dikutip oleh Novitasari, 2014) menyatakan durasi percepatan maksimum dibatasi oleh luas proyek atau lokasi kerja, namun ada empat faktor yang dapat dioptimumkan untuk melaksanakan percepatan suatu aktivitas yaitu meliputi penambahan jumlah tenaga kerja, penjadwalan lembur, penggunaan alat berat, dan pengubahan metode konstruksi di lapangan.

# **3. LANDASAN TEORI**

#### **Metode CPM (***Critical Path Method***)**

CPM (*Critical Path Method*) adalah suatu metode dengan mengunakan *arrow diagram* didalam menentukan lintasan kritis sehingga kemudian disebut juga sebagai diagram lintasan kritis. CPM menggunakan satu angka estimasi durasi kegiatan yang tertentu (*deterministic*), selain itu didalam CPM mengenal adanya EET (*Earliest Event Time*) dan LET (*Last Event Time*), serta *Total Float* dan *Free Float*. EET adalah peristiwa paling awal atau waktu tercepat dari suatu kegiatan, sedangkan LET adalah peristiwa paling akhir atau waktu paling lambat dari suatu kegiatan. Metode CPM membantu mendapatkan lintasan kritis, yaitu lintasan yang menghubungkan kegiatan – kegiatan kritis, atau dengan kata lain lintasan kritis adalah lintasan kegiatan yang tidak boleh terlambat ataupun mengalami penundaan pelaksanaan karena keterlambatan tersebut akan menyebabkan keterlambatan pada waktu total penyelesaian proyek.

## **Produktivitas Pekerja**

Produktivitas didefinisikan sebagai rasio antara *output* dan *input*, atau dapat dikatakan sebagai rasio antara hasil produksi dengan total sumber daya yang digunakan. Didalam proyek konstruksi, rasio dari produktivitas adalah nilai yang diukur selama proses kontruksi; yang dapat

dipisahkan menjadi biaya tenaga kerja, biaya material, metode, dan alat. Kesuksesan dari suatu proyek konstruksi salah satunya tergantung pada efektifitas pengelolaan sumber daya, dan pekerja adalah salah satu sumber daya yang tidak mudah untuk dikelola. Upah yang diberikan sangat tergantung pada kecakapan masing-masing pekerja dikarenakan setiap pekerja memiliki karakter masing-masing yang berbeda-beda satu sama lainnya.

# **Pelaksanaan Penambahan Jam Kerja (Lembur)**

Salah satu strategi untuk mempercepat waktu penyelesaian proyek adalah dengan menambah jam kerja (lembur) para pekerja. Penambahan dari jam kerja (lembur) ini sangat sering dilakukan dikarenakan dapat memberdayakan sumber daya yang sudah ada dilapangan dan cukup dengan mengefisienkan tambahan biaya yang akan dikeluarkan oleh kontraktor. Biasanya waktu kerja normal pekerja adalah 7 jam (dimulai pukul 08.00 dan selesai pukul 16.00 dengan satu jam istirahat), kemudian jam lembur dilakukan setelah jam kerja normal selesai.

Penambahan jam kerja (lembur) bisa dilakukan dengan melakukan penambahan 1 jam, 2 jam, 3 jam, dan 4 jam sesuai dengan waktu penambahan yang diinginkan. Semakin besar penambahan jam lembur dapat menimbulkan penurunan produktivitas, indikasi dari penurunan produktivitas pekerja terhadap penambhan jam kerja (lembur) dapat dilihat pada Gambar 1. dibawah ini.

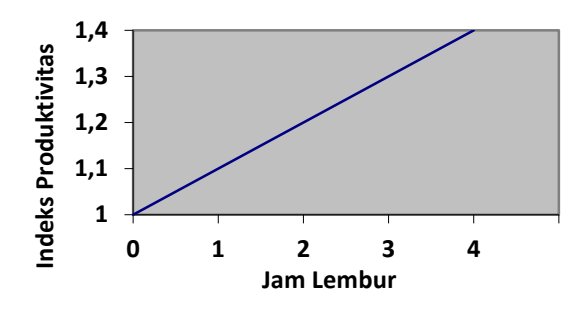

Gambar 1. Grafik Indikasi Penurunan Produktivitas Akibat Penambahan Jam Kerja (Sumber: Soeharto, 1997).

Dari uraian di atas dapat ditulis sebagai berikut ini:

1. Produktivitas harian

$$
=\frac{Volume}{Durasi normal}
$$

- 2. Produktivitas tiap jam = Produktivitas harian Jam kerja perhari
- 3. Produktivitas harian sesudah *crash*
	- $=$  (Jam kerja perhari  $\times$  Produktivitas tiap jam) +  $(a \times b \times$  Produktivitas

tiap jam)

Dengan:

a = lama penambahan jam kerja (lembur)

 $b =$ koefisien penurunan produktivitas akibat penambahan jam kerja (lembur) Nilai koefisien penurunan produktivitas tersebut dapat dilihat pada Tabel 1.

4. *Crash duration*

= Volume Produktivitas harian sesudah crash

Tabel 1. Koefisien Penurunan Produktivitas

| Jam     | Penurunan     | Prestasi |  |
|---------|---------------|----------|--|
|         | Indeks        | Kerja    |  |
| Lembur  | Produktivitas | (% )     |  |
| 1 jam   | 0,1           | 90       |  |
| $2$ jam | 0,2           | 80       |  |
| 3 jam   | 0,3           | 70       |  |
| 4 jam   | .4            |          |  |

### **Biaya Tambahan Pekerja (Crash Cost)**

Penambahan waktu kerja akan menambah besar biaya untuk tenaga kerja dari biaya normal tenaga kerja. Berdasarkan Keputusan Menteri Tenaga Kerja dan Transmigrasi Republik Indonesia Nomor KEP. 102/MEN/VI/2004 bahwa upah penambahan kerja bervariasi. Pada penambahan waktu kerja satu jam pertama, pekerja mendapatkan tambahan upah 1,5 kali upah perjam waktu normal dan pada penambahan jam kerja berikutnya maka pekerja akan mendapatkan 2 kali upah perjam waktu normal.

Perhitungan untuk biaya tambahan pekerja dapat dirumuskan sebagai berikut ini:

- 1. Normal ongkos pekerja perhari  $=$  Produktivitas harian  $\times$  Harga satuan upah pekerja
- 2. Normal ongkos pekerja perjam
	- $=$  Produktivitas perjam  $\times$  Harga satuan upah pekerja
- 3. Biaya lembur pekerja
	- $= 1.5 \times$  upah sejam normal untuk penambahan jam kerja (lembur) pertama  $+ 2 \times n \times$  upah sejam normal untuk penambahan jam kerja (lembur) berikutnya

Dengan:

- $n =$  jumlah penambahan jam kerja (lembur)
- 4. *Crash cost* pekerja perhari

= (Jam kerja perhari × Normal *cost*  $pekerja) + (n \times Biaya$  lembur perjam)

5. *Cost slope*

 $=\frac{1}{D}$ Crash cost -Normal cost

#### **Hubungan Antara Biaya dan Waktu**

Biaya total proyek sama dengan penjumlahan dari biaya langsung dan biaya tidak langsung. Biaya total proyek sangat bergantung dari waktu penyelesaian proyek. Hubungan antara biaya dengan waktu dapat dilihat pada Gambar 2. Titik A pada gambar menunjukkan kondisi normal, sedangkan titik B menunjukkan kondisi dipercepat. Garis yang menghubungkan antar titik tersebut disebut dengan kurva waktu biaya. Dari Gambar 2. terlihat bahwa semakin besar penambahan jumlah jam kerja (lembur) maka akan semakin cepat waktu penyelesain proyek, akan tetapi sebagai konsekuesinya maka terjadi biaya tambahan yang harus dikeluarkan akan semakin besar. Gambar 3. menunjukkan hubungan biaya langsung, biaya tak langsung dan biaya total dalam suatu grafik dan terlihat bahwa biaya optimum didapat dengan mencari total biaya proyek yang terkecil.

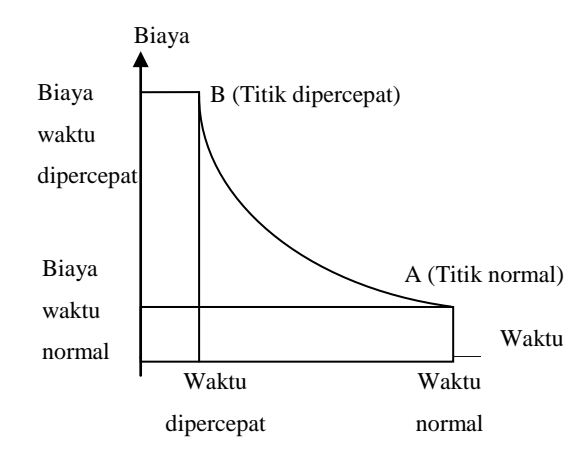

## Gambar 2. Grafik hubungan waktu-biaya normal dan dipercepat untuk suatu kegiatan (Sumber: Soeharto, 1997).

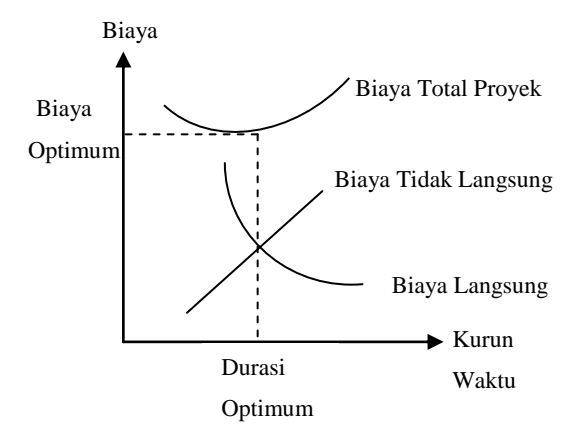

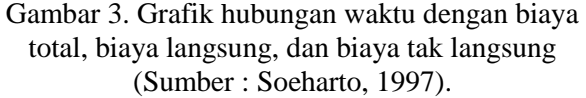

# **Biaya Denda**

Keterlambatan penyelesaian proyek akan menyebabkan kontaktor terkena sanksi berupa denda yang telah disepakati dalam dokumen kontrak. Besarnya biaya denda umumnya dihitung sebagai berikut:

Total denda = total waktu akibat keterlambatan × denda perhari akibat keterlambatan

Dengan:

Denda perhari akibat keterlambatan sebesar 1 permil dari nilai kontrak.

#### **Program** *Microsoft Project*

Program *Microsoft Project* adalah sebuah aplikasi program pengolah lembar kerja untuk manajemen suatu proyek, pencarian data, serta pembuatan grafik. Beberapa jenis metode manajemen proyek yang di kenal saat ini, antara lain CPM (*Critical Path Method*), PERT (*Program Evaluation Review Technique*), dan Gantt Chart. *Microsoft Project* adalah penggabungan dari ketiganya. *Microsoft project* juga merupakan sistem perencanaan yang dapat membantu dalam menyusun penjadwalan (*scheduling*) suatu proyek atau rangkaian

pekerjaan. *Microsoft project* juga membantu melakukan pencatatan dan pemantauan terhadap pengguna sumber daya (*resource*), baik yang berupa sumber daya manusia maupun yang berupa peralatan.

Program *Microsoft project* memiliki beberapa macam tampilan layar,namun sebagai default setiap kali membuka file baru,yang akan ditampilkan adalah *Gantt Chart View.* Tampilan *Gantt Chart View* dapat dilihat pada Gambar 4.

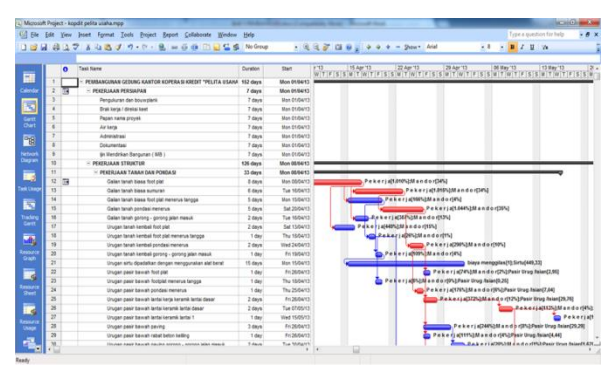

Gambar 4. Tampilan layar *Gantt Chart View*.

# **4. METODE PENELITIAN**

#### **Lokasi Penelitian**

Objek penelitian ini dilakukan pada Proyek Pembangunan Gedung Kopdit "Pelita Usaha" temanggung.

## **Pengumpulan Data**

Data yang digunakan berupa data sekunder dan data primer berupa hasil analisis dengan *Microsoft Project*. Data tersebut meliputi:

- 1. Daftar bahan dan upah tenaga kerja.
- 2. Rencana anggaran biaya Proyek Pembangunan Gedung Kopdit "Pelita Usaha" temanggung.
- 3. *Time Schedule* (Kurva-S).
- 4. Estimasi waktu dalam program *Microsoft Project*.
	- 5. Data biaya normal.

#### **Tahap Penelitian**

Tahapan penelitian secara skematis dalam bentuk diagram alir dapat dilihat pada Gambar 5. berikut.

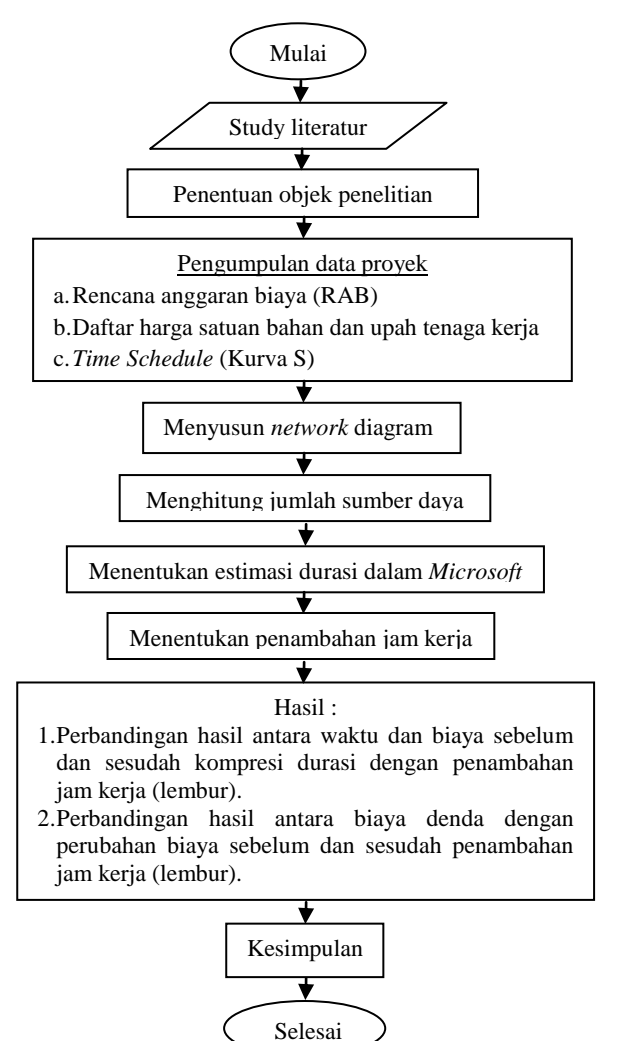

Gambar 5. Bagan alir penelitian.

#### **5. HASIL DAN PEMBAHASAN**

#### **Data Lapangan**

Proyek yang ditinjau dalam penelitian ini adalah Proyek Pembangunan Gedung Kopdit "Pelita Usaha" temanggung, dengan nilai kontrak sebesar Rp. 1.414.604.128,00 dan waktu pelaksanaan selama 152 hari kalender, dengan rincian tanggal pekerjaan dimulai pada 01 April 2013 dan tanggal pekerjaan selesai pada 24 September 2013.

#### **Analisa Data**

Analisa percepatan waktu proyek dengan variasi penambahan jam kerja (lembur) menggunakan program *Microsoft Project 2007*, yang meliputi dua tahapan yakni:

- 1. Menyusun rencana jadwal dan biaya proyek (*baseline*).
- 2. Percepatan waktu proyek dengan variasi penambahan jam kerja (lembur).

Kemudian hasil dari percepatan waktu proyek dengan variasi penambahan jam kerja (lembur) berupa perubahan biaya sebelum dan sesudah penambahan jam kerja (lembur) dibandingkan dengan biaya denda.

Penyusunan rencana jadwal dan biaya proyek (*baseline*) meliputi pembuatan *network* digram sesuai dengan data Kurva S dan melakukan perhitungan *resource* berdasarkan data Rencana Anggaran Biaya dan data Analisis Harga Satuan Pekerjaan sebagai input data ke dalam program *Microsoft Project* sehingga didapatkan waktu proyek dan besar biaya proyek.

Prosedur percepatan waktu proyek dengan variasi penambahan jam kerja (lembur) dilakukan pada *baseline* yang sudah dibuat dengan memasukkan data penambahan jam kerja (lembur) yang diinginkan. *Baseline* untuk melakukan prosedur percepatan waktu proyek diperlihatkan pada Tabel 2. berikut.

# **Pembahasan**

Perhitungan kebutuhan percepatan dengan penambahan lembur 1 jam yang diinputkan pada kondisi normal memberikan hasil berupa pengurangan waktu pelaksaaan proyek dari 152 hari menjadi 140,94 hari. Percepatan ini menyebabkan kebutuhan biaya proyek

mengalami kenaikan biaya yang mencapai Rp.3.578.473,87 dari biaya rencana semula, yakni sebesar Rp. 1.414.508.852,17 menjadi sebesar Rp. 1.418.087.326,34.

Kompresi pada penambahan dua jam lembur memberikan hasil berupa waktu penyelesaian proyek yaitu 133,41 hari atau berkurang 18,59 hari dari kondisi normal 152 hari dengan total biaya yang diperlukan sebesar Rp.1.426.168.098,47 yang berarti mengalami pertambahan sebesar Rp.11.659.246,00 dari biaya rencana semula.

Kompresi untuk penambahan tiga jam lembur mendapatkan hasil berupa waktu penyelesaian proyek yaitu 128,15 hari yang artinya lebih cepat 23,85 hari dari waktu rencana, dengan total biaya yang diperlukan sebesar Rp. 1.436.736.965,47 yang berarti mengalami pertambahan sebesar Rp. 22.228.113,00 dari biaya rencana semula.

Kompresi untuk penambahan empat jam lembur mendapatkan hasil berupa waktu penyelesaian proyek yaitu 124,69 hari; berkurang 27,31 hari dari waktu rencana yaitu 152 hari. Total biaya yang diperlukan pada tahap ini sebesar Rp. 1.448.083.854,47 yang berarti mengalami pertambahan sebesar Rp. 33.575.002,00 dari biaya rencana semula.

Rekapitulasi dari hasil analisa percepatan waktu proyek dengan variasi penambahan jam lembur yang dilakukan pada *baseline*  diperlihatkan pada Tabel 3. dan Gambar 6. Sedangkan untuk perbandingan antara biaya denda dengan perubahan biaya sebelum dan sesudah penambahan jam kerja (lembur) diperlihatkan pada Tabel 4. Tabel 3. menunjukkan bahwa melakukan penambahan lembur satu jam sampai dengan penambahan lembur empat jam maka akan semakin terjadi penambahan biaya total proyek. Berdasarkan Tabel 3. tersebut dibuat grafik hubungan waktu dan biaya pelaksanaan proyek yang dapat dilihat pada Gambar 6. Grafik tersebut memperlihatkan bahwa semakin cepat waktu pelaksanaan proyek akibat dari penambahan jam kerja (lembur) maka semakin besar biaya pelaksanaan proyek yang harus dikeluarkan.

Diantara ke empat penambahan jam kerja (lembur), biaya yang paling minimum adalah biaya pada saat kondisi tanpa kompresi atau kondisi normal dengan biaya sebesar Rp. 1.414.508.852,17. Sedangkan waktu paling minimum didapat pada penambahan empat jam kerja, pada kondisi ini terjadi pengurangan waktu proyek sebesar 27,31 hari dari 152 menjadi 124,69 hari akan tetapi sebagai konsekuensinya maka terjadi penambahan biaya sebesar Rp. 22.228.113,00 dari biaya total normal sebesar Rp. 1.414.508.852,17 menjadi sebesar Rp. 1.448.083.854,47.

Besar durasi keterlambatan didapatkan dari pembulatan durasi setelah dilakukan percepatan, kemudian dilakukan perhitungan besar biaya denda. Hasil dari perbandingan antara biaya denda dan penambahan biaya akibat kompresi seperti yang diperlihatkan pada Tabel 4. Menunjukkan bahwa penambahan biaya akibat kompresi pada semua kondisi lebih kecil dibandingkan dengan biaya denda apabila terjadi keterlambatan. Hal ini berarti lebih baik untuk melakukan kompresi dengan menambah jam kerja dibandingkan dengan membayar denda akibat keterlambatan untuk dapat memperoleh

keuntungan. Besar keuntungan didapatkan dari selisih antara biaya denda dengan penambahan biaya akibat kompresi. Keuntungan terbesar didapatkan pada penambahan dua jam kerja, pada kondisi ini penambahan biaya sebesar Rp. 22.469.427,19 dengan biaya denda sebesar Rp. 33.948.212,46 sehingga keuntungan yang dihasilkan sebesar Rp. 11.720.099,46.

# **6. KESIMPULAN**

Berdasarkan data serta hasil analisis dan pembahasan yang dilakukan pada Proyek Jembatan Padangan-Kasiman Kabupaten Bojonegoro, dapat ditarik kesimpulan sebagai berikut :

- 1. Biaya minimum proyek diperoleh pada saat kondisi normal tanpa penambahan jam lembur sebesar Rp.1.414.508.852,17 sedangkan untuk waktu minimum proyek diperoleh pada penambahan 4 jam kerja yaitu 124,69 hari dari durasi normal 152 hari dengan penambahan biaya sebesar Rp. 22.228.113,00 dari biaya total normal sebesar Rp. 1.414.508.852,17 menjadi sebesar Rp. 1.448.083.854,47.
- 2. Pilihan terbaik penambahan jam kerja adalah dengan melakukan penambahan dua jam kerja, pada kondisi ini biaya yang harus dikeluarkan sebesar Rp. 22.469.427,19 dengan keuntungan yang dihasilkan sebesar Rp. 11.720.099,46.

| NO.                 | URAIAN PEKERJAAN                                                                          | JML. HARGA                      | <b>DURASI</b>                  |
|---------------------|-------------------------------------------------------------------------------------------|---------------------------------|--------------------------------|
| 1                   | $\overline{c}$                                                                            | 7                               | 8                              |
|                     |                                                                                           |                                 |                                |
| А.                  | PEKERJAAN PERSIAPAN                                                                       |                                 |                                |
| $\mathbf{1}$        | Pengukuran dan bouwplank                                                                  | 1.250.000,00                    | 7                              |
| $\overline{2}$<br>3 | Brak kerja / direksi keet<br>Papan nama proyek                                            | 3.000.000,00<br>250.000,00      | 7<br>7                         |
| $\overline{4}$      | Air kerja                                                                                 | 1.000.000,00                    | 7                              |
| 5                   | Administrasi                                                                              | 4.000.000,00                    | 7                              |
| 6                   | Dokumentasi                                                                               | 1.000.000,00                    | 7                              |
| 7                   | Ijin Mendirikan Bangunan (IMB)                                                            | 3.500.000.00                    | 7                              |
|                     | <b>JUMLAH</b>                                                                             | 14.000.000,00                   |                                |
| В.<br>B.A.          | PEMBANGUNAN GEDUNG KANTOR KOPERASI KREDIT "PELITA USAHA" TEMANGGUNG<br>PEKERJAAN STRUKTUR |                                 |                                |
| I.                  | PEKERJAAN TANAH DAN PONDASI                                                               |                                 |                                |
| $\mathbf{1}$        | Galian tanah biasa foot plat                                                              | 3.232.200,00                    | 8                              |
| $\overline{2}$      | Galian tanah biasa sumuran                                                                | 2.435.100,00                    | 6                              |
| 3                   | Galian tanah biasa foot plat menerus tangga                                               | 93.000,00                       | 5                              |
| 4                   | Galian tanah pondasi menerus                                                              | 2.087.100,00                    | 5                              |
| 5                   | Galian tanah gorong - gorong jalan masuk                                                  | 309.900,00                      | $\overline{c}$                 |
| 6                   | Urugan tanah kembali foot plat                                                            | 359.100,00                      | $\overline{c}$                 |
| 7                   | Urugan tanah kembali foot plat menerus tangga                                             | 10.300,00                       | 1                              |
| 8<br>9              | Urugan tanah kembali pondasi menerus<br>Urugan tanah kembali gorong - gorong jalan masuk  | 231.900,00<br>43.700,00         | $\overline{2}$<br>$\mathbf{1}$ |
| 10                  | Urugan sirtu dipadatkan dengan menggunakan alat berat                                     | 18.110.415,00                   | 15                             |
| 11                  | Urugan pasir bawah foot plat                                                              | 333.576,00                      | 1                              |
| 12                  | Urugan pasir bawah footplat menerus tangga                                                | 28.476,00                       | $\mathbf{1}$                   |
| 13                  | Urugan pasir bawah pondasi menerus                                                        | 795.972,00                      | $\mathbf{1}$                   |
| 14                  | Urugan pasir bawah lantai kerja keramik lantai dasar                                      | 3.362.880,00                    | $\overline{c}$                 |
| 15                  | Urugan pasir bawah lantai keramik lantai dasar                                            | 1.008.864,00                    | 2                              |
| 16                  | Urugan pasir bawah lantai keramik lantai 1                                                | 848.856,00                      | 1                              |
| 17                  | Urugan pasir bawah paving                                                                 | 3.309.996,00                    | 3                              |
| 18<br>19            | Urugan pasir bawah rabat beton keliling                                                   | 501.720,00                      | 1<br>2                         |
| 20                  | Urugan pasir bawah paving gorong - gorong jalan masuk<br>Pas. Aanstamping pondasi menerus | 183.060,00<br>2.245.319,00      | $\mathbf{1}$                   |
| 21                  | Pas. Pondasi batu belah 1:4 (menerus)                                                     | 747.289,00                      | 1                              |
| 22                  | Pas. Pondasi batu belah 1:3:10 (menerus)                                                  | 8.264.732,00                    | 5                              |
| 23                  | Pas. Saluran U - 30 cm                                                                    | 7.100.308,00                    | $\overline{c}$                 |
| 24                  | Pas. Kanstin Camp. 1 PC : 4 Psr sedalam 20 cm                                             | 7.438.700,00                    | 3                              |
| 25                  | Pas. Kanstin Camp. 1 PC : 4 Psr paving gorong - gorong                                    | 270.541,00                      | $\mathbf{1}$                   |
| 26                  | Pas. Bak Kontrol                                                                          | 975.650,00                      | 1                              |
| 27                  | Pas. Buis Beton Ø - 50 cm gorong - gorong jalan masuk                                     | 368.106,00                      | $\mathbf{1}$                   |
| 28                  | Pas. Paving baru tebal 6 cm                                                               | 41.986.920,00<br>106.683.680,00 | 9                              |
| П.                  | PEKERJAAN BETON BERTULANG                                                                 |                                 |                                |
| $\mathbf{1}$        | Pas. Lant. Rabat 1:3:5 tebal 5 cm (bawah foot plat)                                       | 1.370.589,00                    | 4                              |
| 2                   | Pas. Lant. Rabat 1:3:5 tebal 5 cm (bawah foot plat tangga)                                | 61.287,00                       | $\mathbf{1}$                   |
| 3                   | Pas. Beton Cor Gorong - gorong jalan masuk                                                | 859.562,00                      | 3                              |
|                     | (Beton tak bertulang 1:2:3)                                                               |                                 |                                |
| 4                   | Fondasi Foot plat, Beton K 275, pembesian 145.3kg, berikut                                |                                 |                                |
|                     | bekisting                                                                                 | 40.211.972,00                   | 6                              |
| 5                   | Pondasi Sumuran, Beton K 225, pondasi sumuran                                             |                                 | 5                              |
| 6                   | dan pembesian 26 kg<br>Foot Plat Menerus Tangga Tipe 1, Beton K 275, pembesian            | 52.354.083,00                   |                                |
|                     | 152.6kg berikut bekisting                                                                 | 1.235.030,00                    | 1                              |
| 7                   | Foot Plat Menerus Tangga Tipe 2, Beton K 275, pembesian                                   |                                 |                                |
|                     | 152.6kg berikut bekisting                                                                 | 1.024.812,00                    | 1                              |
| 8                   | Sloof S1 25/40, beton K 275 pembesian 176.9kg berikut                                     |                                 |                                |
|                     | bekisting                                                                                 | 37.594.133,00                   | 7                              |
| 9                   | Sloof 15/20, beton K 225, pembesian 170.9kg berikut                                       |                                 |                                |
|                     | bekisting                                                                                 | 5.193.531,00                    | 3                              |
| 10                  | Kolom K1 35/35 pedestal, beton K 275, pembesian 275.0kg                                   |                                 |                                |
|                     | berikut bekisting                                                                         | 14.434.292,00                   | 3                              |
| 11                  | Kolom K1 35/35 Lantai dasar, beton K 275, pembesian<br>275.0kg berikut bekisting          | 41.505.011,00                   | 9                              |
|                     | d. Pek. plesteran 1 : 4 dan acian                                                         | 2.781.281,00                    |                                |
| 12                  | Kolom K1 35/35 Lantai 1, beton K 275, pembesian                                           | 44.286.292,00                   |                                |
|                     | 275.0kg berikut bekisting                                                                 | 44.946.639,00                   | 9                              |
|                     | d. Pek. plesteran 1:4 dan acian                                                           | 3.010.795.00                    |                                |

Tabel 2. *Baseline* Kondisi Normal

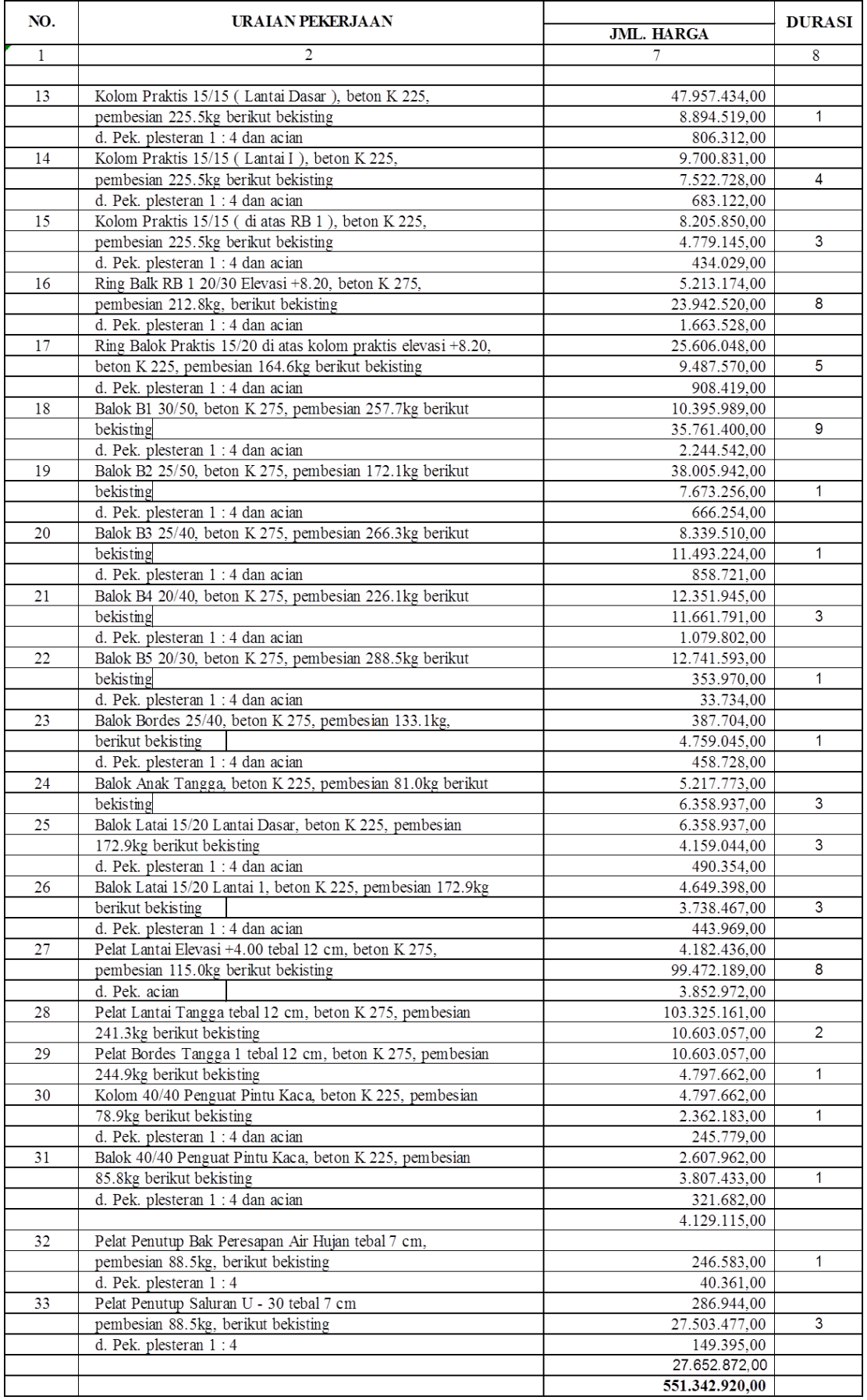

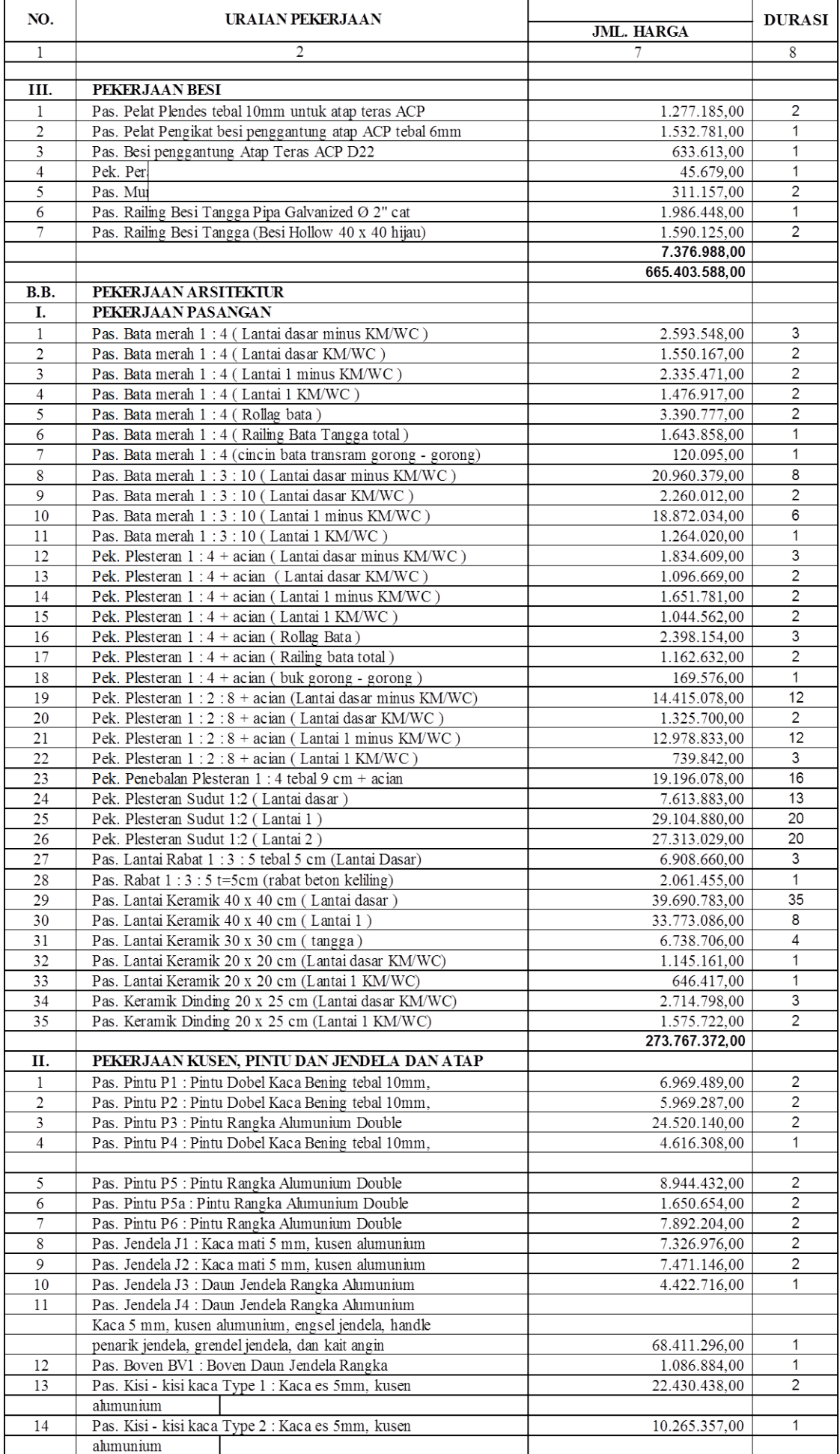

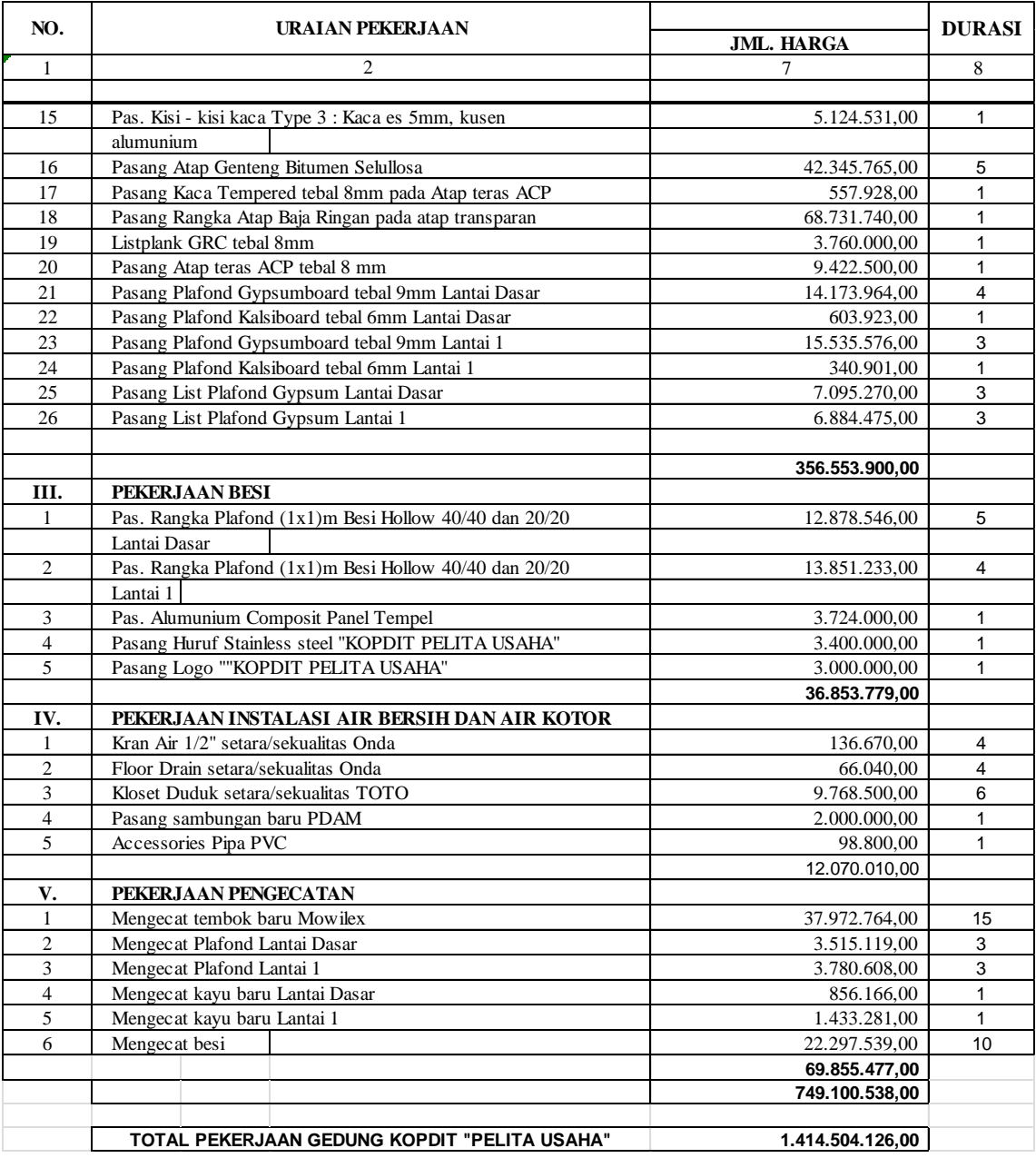

| Tabel 9. Kenaphunan Diaya dan 41 akta Opinilain dan benap Kompresi |                |        |                  |                                |                    |                  |                 |            |                                |
|--------------------------------------------------------------------|----------------|--------|------------------|--------------------------------|--------------------|------------------|-----------------|------------|--------------------------------|
|                                                                    | Kondisi        | Durasi |                  | Biava setelah kompresi optimum |                    |                  |                 |            |                                |
| No.                                                                |                | proyek | Perubahan durasi | Biaya Total                    | Biaya Langsung     | Biaya Tidak      | Perubahan biaya | Cost Slope | Biaya lembur                   |
|                                                                    |                | (hari) | (hari)           |                                |                    | Langsung         |                 |            |                                |
|                                                                    | 1 Normal       | 152    |                  | Rp1.414.508.852,47             | Rp1.282.959.529,19 | Rp131.549.323,28 |                 |            |                                |
|                                                                    | 2 Lembur 1 jam | 140,94 | 11,06            | Rp1.418.087.326,34             | Rp1.296.109.947,24 | Rp121.977.379,10 | Rp3.578.473,87  |            | Rp323.550,98 Rp10.277.214,38   |
|                                                                    | 3 Lembur 2 jam | 133,41 | 18,59            | Rp1.426.168.098,47             | Rp1.310.707.603,61 | Rp115.460.494,86 | Rp11.659.246,00 |            | Rp627.178,38 Rp23.624.967,19   |
|                                                                    | 4 Lembur 3 iam | 128.15 | 23,85            | Rp1.436.736.965,47             | Rp1.325.828.769,56 | Rp110.908.195,91 | Rp22.228.113.00 |            | Rp931,996.35 Rp36.870,980.43   |
|                                                                    | 5 Lembur 4 jam | 124,69 | 27,31            | Rp1.448.083.854,47             | Rp1.340.170.136,57 | Rp107.913.717,89 | Rp33.575.002,00 |            | Rp1.229.403.22 Rp50.516.280.40 |

Tabel 3. Rekapitulasi Biaya dan Waktu Optimum dari Setiap Kompresi

| No. | Kondisi        | Perubahan l<br>durasi | Biaya Total        | Perubahan biaya | Keterlambatan<br>(Hari) | Denda           | Keuntungan      |
|-----|----------------|-----------------------|--------------------|-----------------|-------------------------|-----------------|-----------------|
|     |                | (hari)                |                    |                 |                         |                 |                 |
|     | 1 Lembur 1 jam | 11,06                 | Rp1.418.087.326,34 | Rp3.578.473,87  | 12                      | Rp16.974.106,23 | Rp13.395.632,36 |
|     | 2 Lembur 2 jam | 18,59                 | Rp1.426.168.098,47 | Rp11.659.246,00 | 19                      | Rp26.875.668,20 | Rp15.216.422,20 |
|     | 3 Lembur 3 iam | 23.85                 | Rp1.436.736.965,47 | Rp22.228.113.00 | 24                      | Rp33.948.212,46 | Rp11.720.099,46 |
|     | 4 Lembur 4 jam | 27,31                 | Rp1.448.083.854,47 | Rp33.575.002,00 | 28                      | Rp39.606.247,87 | Rp6.031.245,87  |

Tabel 4. Perbandingan Penambahan Biaya dengan Biaya Denda

 $\mathbf{r}$